# **TI - Logithèque**

## **Attention !**

**Les contenus de ce catalogue de service sont maintenant déménagés sur un nouveau site de service :**

[Portail de service – Faculté de médecine – Université de Montréal](https://facmedumontreal.service-now.com/sp)

**Vous y trouverez :**

- **Formulaires de demandes de service**
- **Descriptions de chaque service et solution**
- Assistance à l'accès
- Aide à l'utilisation des solutions
- **Foire aux questions** Guides et procéduriers
- Liste de toutes vos demandes (avec état d'avancement/traitement)

**<http://services-ti.medecine.umontreal.ca>**

**Ce site sera par la suite fermé. Refaites vos raccourcies**

## Logithèque (Logiciels fournit par l'institution)

### De quoi s'agit-il ?

## **Description** Plusieurs logiciels sont mis à votre disposition et peuvent être installés sur **votre poste de fonction** et certains sur votre poste personnel. La suite Office sera automatiquement installée sur votre poste de fonction. Il n'est pas nécessaire/approprié de faire appel à votre compte ⋒ Office 365 (MS OneDrive) individuel. Certains logiciels de la logithèque sont à déploiement limité et requière une permission du détenteur/gestionnaire du lot de licences. ⊕ Lorsqu'applicable, cette information apparait dans la fiche d'information du logiciel, dans la logithèque.

 [Retour au catalogue...](https://wiki.umontreal.ca/x/8Q3hBg)

#### **Logithèque Web**

### Description du service

La rend accessible un certain nombre de logiciels couverts par des licences institutionnelles de l' Université de Montréal. Ces logiciels sont disponibles selon le statut (employé, étudiant), la fonction (professeur), la plateforme (Windows, Linux, Mac) et selon le site à partir duquel l'utilisateur accède à la logithèque (campus, centre hospitalier ou externe).

La disponibles détaille ces informations ainsi que les configurations minimales requises pour chacun d'eux.

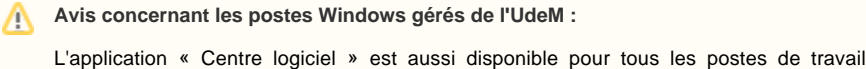

Windows gérés par les Technologies de l'information.

Cette nouvelle application permet d'installer ou désinstaller plus facilement les logiciels fournis par l'Université de Montréal.

À noter que le Centre logiciel remplacera éventuellement la logithèque actuelle.

### Inclusions

- Un accès sécurisé à la logithèque.
- Le téléchargement du logiciel choisi.
- L'intégration de la licence dans l'installateur.
- 

### À qui s'adresse ce service

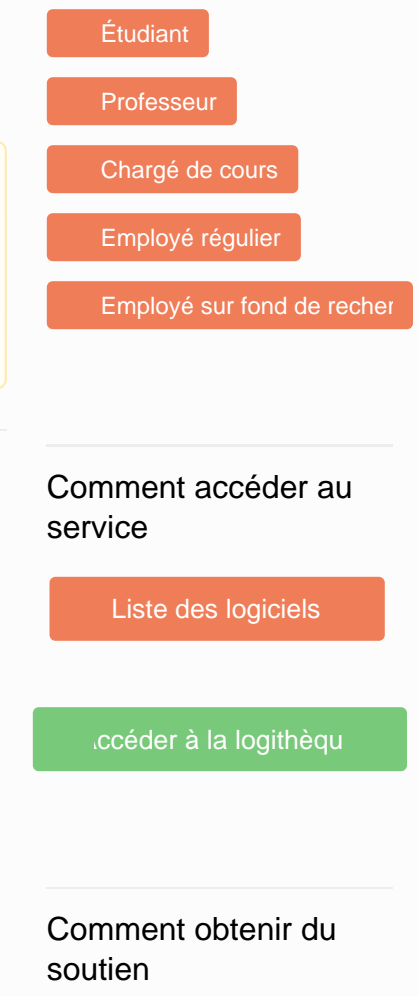

Consulter la [FAQ.](https://wiki.umontreal.ca/pages/viewpage.action?pageId=161022097)

### [Formulaire d'aide](https://ti.umontreal.ca/formulaires/formulaire-de-demande-daide-des-ti/)

Par téléphone au 514 343-7288.

### Particularités du service

Certains logiciels sont disponibles seulement si l'ordinateur se trouve sur le campus de l'UdeM et qu'il est connecté par le réseau filaire.

#### **Accès**

Le contrôle d'accès à la logithèque se fait à l'aide de votre compte SIM.

#### **Directive de téléchargement de logiciels**

Lire attentivement la directive et accepter les termes en cochant la case associée et cliquer sur **«Valid er»** pour continuer.

#### **Liste des logiciels**

La liste déroulante donne tous les logiciels et outils auxquels vous avez droit, sans tenir compte du système d'exploitation utilisé ni de l'emplacement de votre poste.

Choisir le produit à installer et cliquer sur **«Valider».**

#### **Vérification**

L'application détecte l'environnement de votre poste (le système, la langue et la connexion) pour valider la compatibilité du logiciel à installer. Si l'environnement de votre poste ne correspond pas aux informations détectées, cliquer sur le bouton **«correction»** pour choisir les bons paramètres.

Cliquer sur le bouton **«suivant»** pour passer à l'installation.

#### **Installation**

Lire les informations qui concernent l'installation du produit sélectionné et cliquer sur **«installation du logiciel»** pour procéder à l'installation.

### Limitations

- Les logiciels de 4 gigaoctets (SAS et ArcGIS) et plus ne sont disponibles que sur le réseau de l'Université ou par VPN.
- L'accès aux logiciels dont la licence est basée sur l'emplacement des ordinateurs n'est pas disponible via le réseau sans fil.

### Conditions d'utilisation et responsabilités de l'utilisateur

- S'engager à respecter le droit d'auteur et les conditions de téléchargement mentionnées lors de l'accès à la logithèque.
- S'assurer que son ordinateur possède les configurations minimales requises pour chacun des logiciels offerts. Cette information est disponible en sélectionnant le logiciel souhaité dans la

### Disponibilité du service

Disponible 365 jours/année, 24 heures/jour sauf pendant les périodes de maintenance prévues.

### Autres services connexes

- [Logithèque Web](https://wiki.umontreal.ca/pages/viewpage.action?pageId=116752693)
- [Teams](https://wiki.umontreal.ca/display/SIE/Teams)
- [Office 365](https://wiki.umontreal.ca/display/SIE/Office++365)
- [Office 365](https://wiki.umontreal.ca/display/SIE/Office+365)
- [To-Do](https://wiki.umontreal.ca/display/SIE/To-Do)
- [Forms](https://wiki.umontreal.ca/display/SIE/Forms)
- [Power BI](https://wiki.umontreal.ca/display/SIE/Power+BI)
- [Whiteboard](https://wiki.umontreal.ca/display/SIE/Whiteboard) [Groupe Office 365](https://wiki.umontreal.ca/display/SIE/Groupe+Office+365)
- [Planner](https://wiki.umontreal.ca/display/SIE/Planner)
- [Sway](https://wiki.umontreal.ca/display/SIE/Sway)

### Tarifs

Offert gratuitement.

Ce service est de la responsabilité des **[Technologies de l'information](https://ti.umontreal.ca/)** de l'Université de Montréal (TI). Il est soutenu par le [centre de soutien aux](https://ti.umontreal.ca/formulaires/formulaire_aide.html)  [utilisateurs](https://ti.umontreal.ca/formulaires/formulaire_aide.html) (#7288)

[Catalogue de services](https://wiki.umontreal.ca/display/FMED/Accueil) | [Chercher](https://wiki.umontreal.ca/display/FMED/Chercher) | [Contactez nous](https://wiki.umontreal.ca/pages/viewpage.action?pageId=139560128) | [FAQ](https://wiki.umontreal.ca/pages/viewpage.action?pageId=139559590) | [Lexique](https://wiki.umontreal.ca/display/FMED/Lexique) | [Liens utiles](https://wiki.umontreal.ca/x/MZFZCQ) | [Produits & Systèmes](https://wiki.umontreal.ca/x/uZajC) | [Qui nous sommes](https://wiki.umontreal.ca/pages/viewpage.action?pageId=144938668) 

Propulsé par les [Services technologiques](https://wiki.umontreal.ca/display/FMED/CST+-+Qui+sommes-nous) du Vice-décanat exécutif de la [Faculté de médecine](http://medecine.umontreal.ca/) de l'[Université de Montréal](http://www.umontreal.ca)

[Vous avez un commentaire concernant ce site... Merci de nous en faire part !](mailto:bst@med.umontreal.ca?subject=Commentaire concernant le Catalogue de services)

<http://services-ti.medecine.umontreal.ca>| 17-juil.-2024 06:35

**B** Macro inconnue : 'add-label'